## **Modalita' di didattica a distanza insegnamenti secondo semestre L19 e LM85 (Coordinatore CAD Anna Salerni) AGGIORNAMENTO AL 31 MARZO 2020**

La quasi totalità dei corsi, come riportato in tabella 2 ha aperto un corso sulla piattaforma moodle

| L19        | <b>Insegnamento</b>                                                                                   | Modalità                                                                                                    |
|------------|----------------------------------------------------------------------------------------------------|----------------------------------------------------------------------------------------------------|
| Asquini    | Indicatori di qualità del<br>sistema formativo                                                        | Incontro sincrono in<br>videoconferenza di 1-2 ore<br>(durante l'orario previsto in<br>aula) saranno inoltre fornite<br>1,5-2 ore di videolezioni<br>asincrone sugli argomenti del<br>corso.<br>Nella bacheca del docente,<br>presente nel catalogo di studi<br>del Corso<br>di Laurea, sono riportate tutte le<br>informazioni utili.               |
| Asquini    | Esercitazione di ricerca $-$<br>Costruzione di prove per<br>la scuola dell'obbligo                    | Per coprire le 2 ore di incontro<br>settimanale sarà svolto un<br>incontro sincrono in<br>videoconferenza di 2 ore e<br>saranno presentati lavori di<br>approfondimento individuali e<br>di piccolo gruppo<br>Nella bacheca del docente,<br>presente nel catalogo di studi<br>del Corso<br>di Laurea, sono riportate tutte le<br>informazioni utili. |
| Benvenuto  | Esercitazione di ricerca -<br>Percorsi di studio<br>universitario: le diverse<br>forme di dispersione | Incontri on-line attraverso meet<br>e assegnazione compiti su<br>moodle<br>Nella bacheca del docente,<br>presente nel catalogo di studi<br>del Corso<br>di Laurea, sono riportate tutte le<br>informazioni utili.                                                                                                    |
| Benvenuto  | Esercitazione di ricerca -<br>La valutazione a scuola e<br>all'università                             | Incontri on-line attraverso meet<br>e assegnazione compiti su<br>moodle<br>Nella bacheca del docente,<br>presente nel catalogo di studi<br>del Corso<br>di Laurea, sono riportate tutte le<br>informazioni utili.                                                                                                    |
| Castellana | Corso OFA                                                                                             | Inizio posticipato a dopo le<br>vacanze di Pasqua                                                                                                    |

Tabella 1. Modalità di insegnamento a distanza previste dai singoli docenti

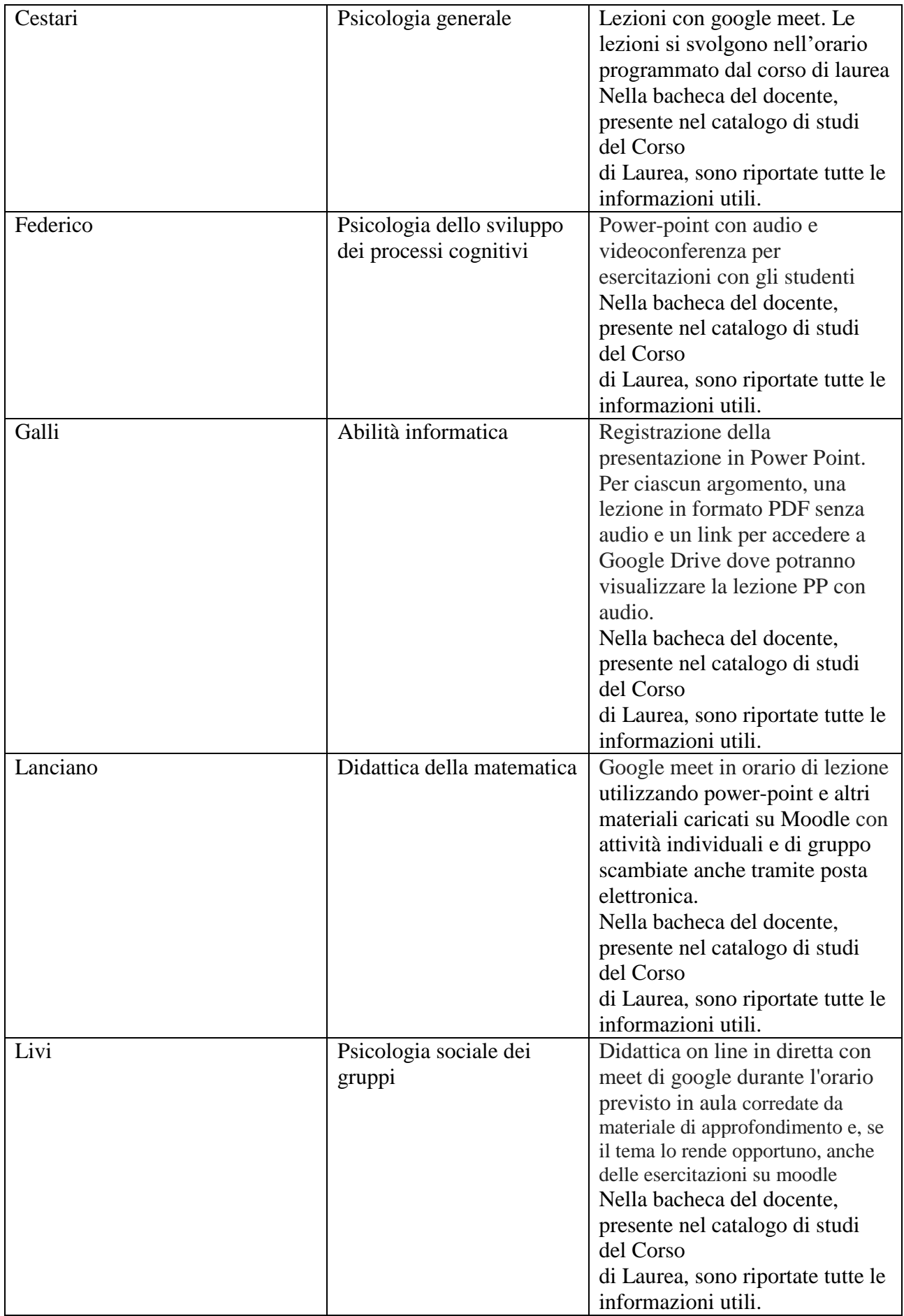

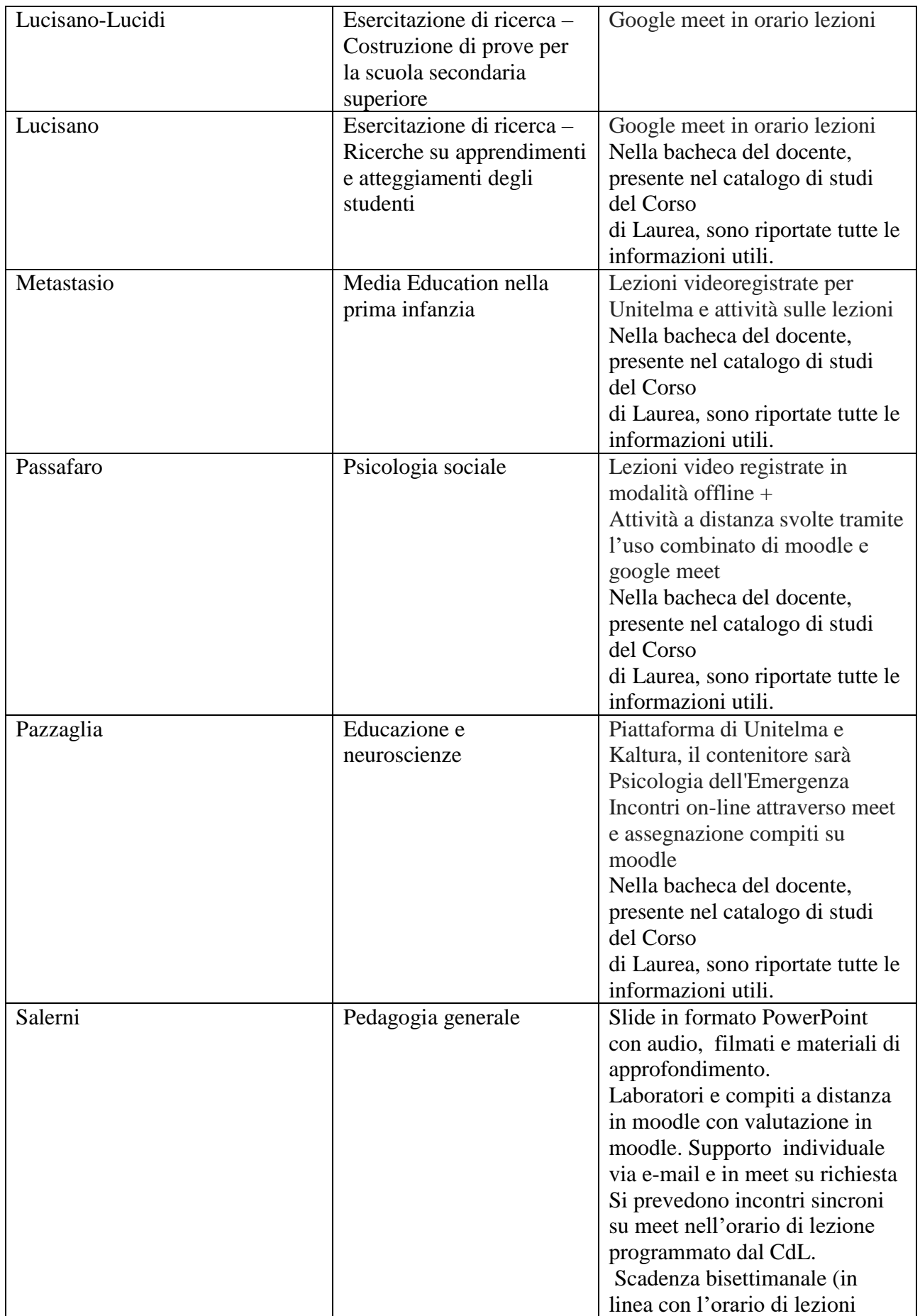

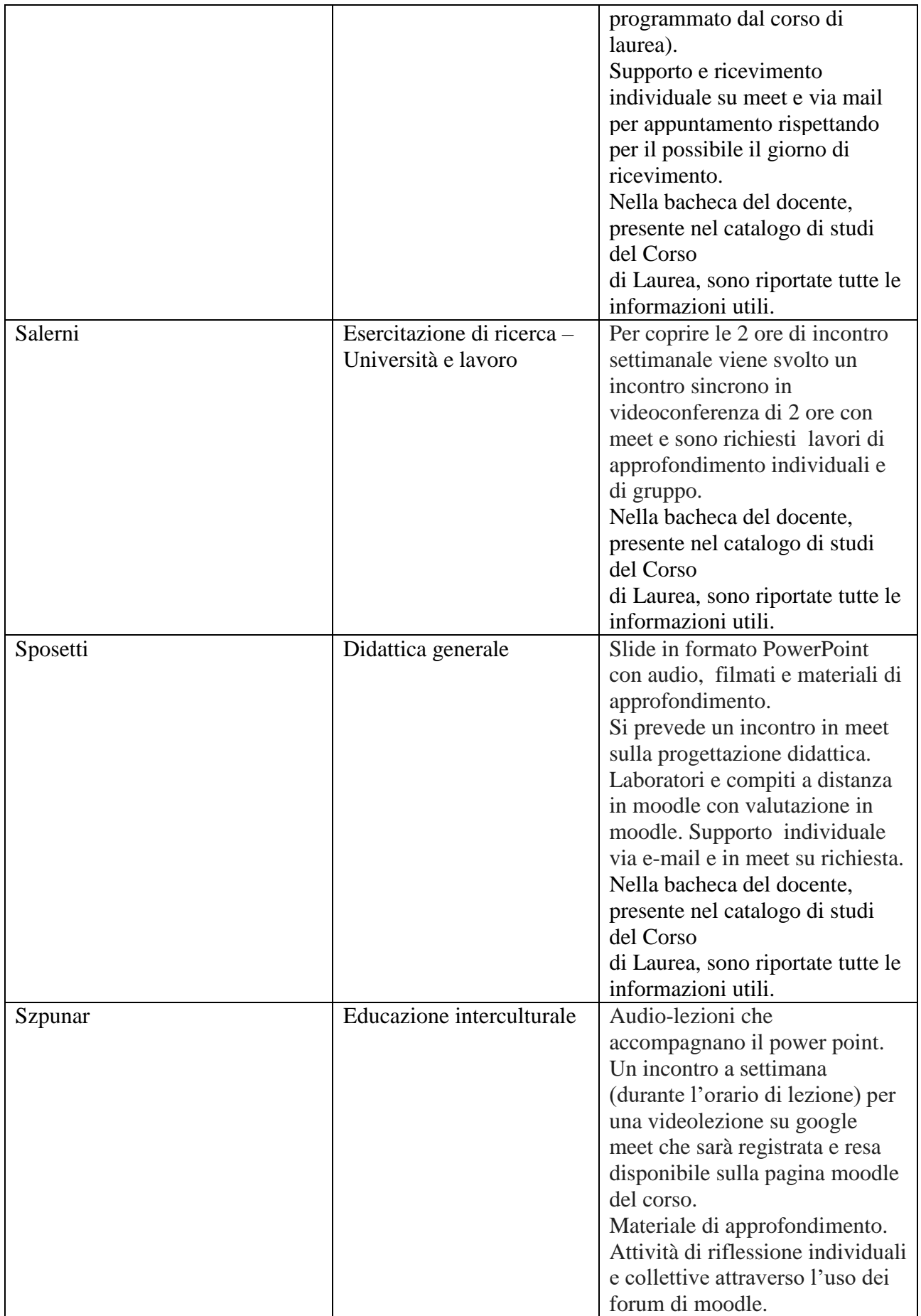

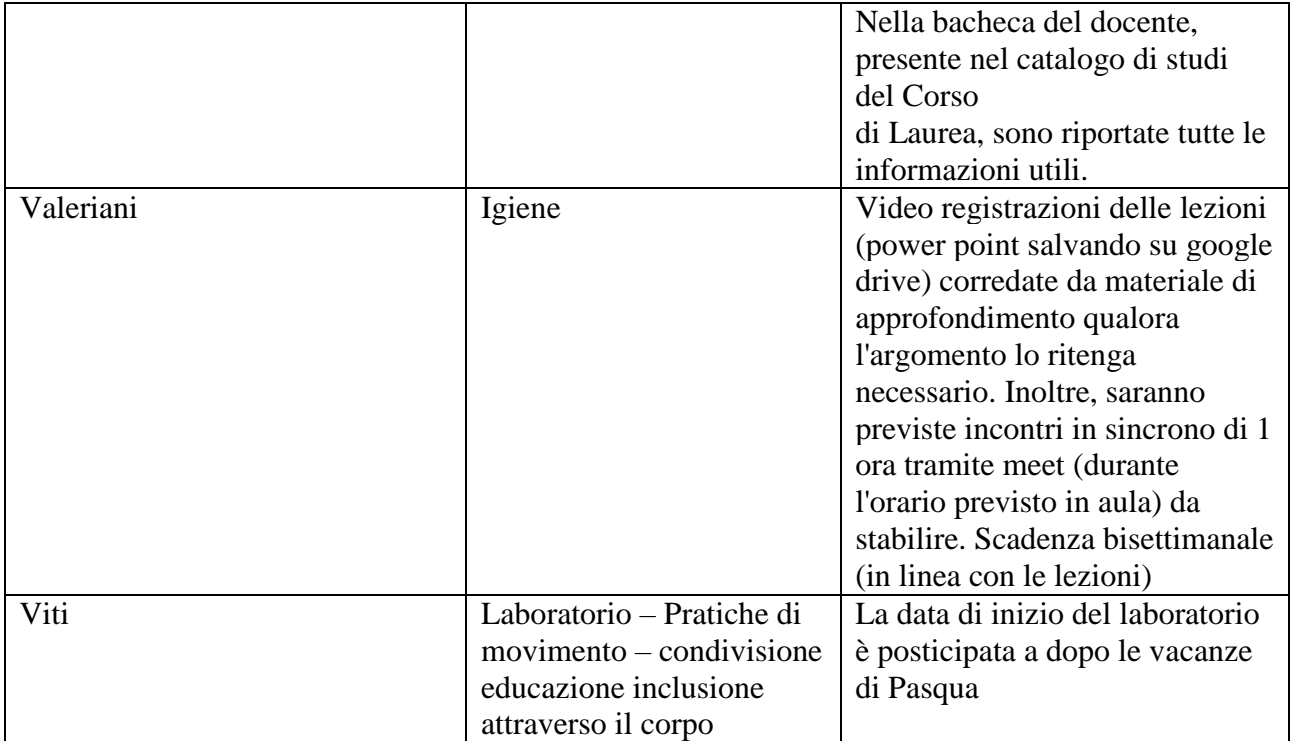

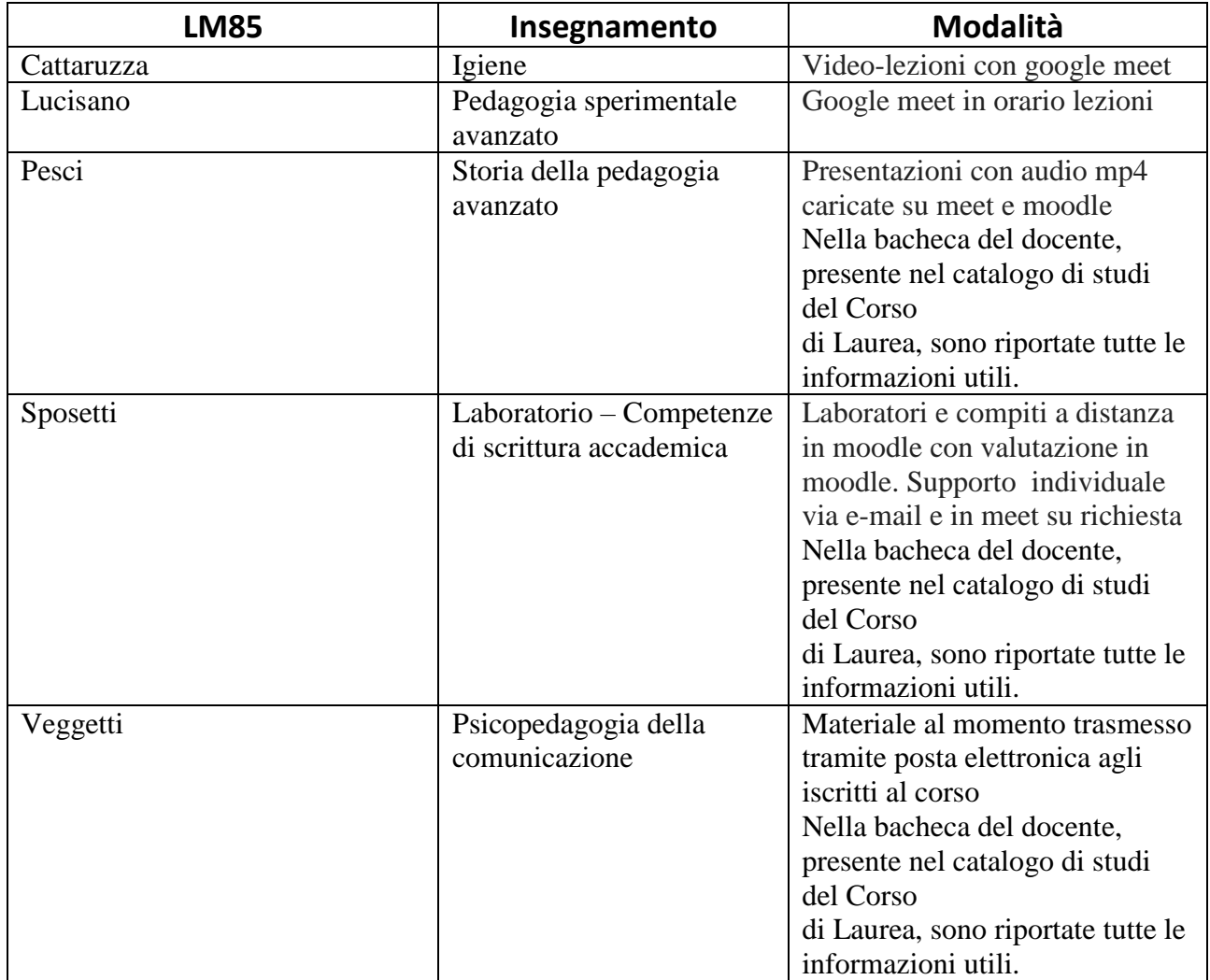

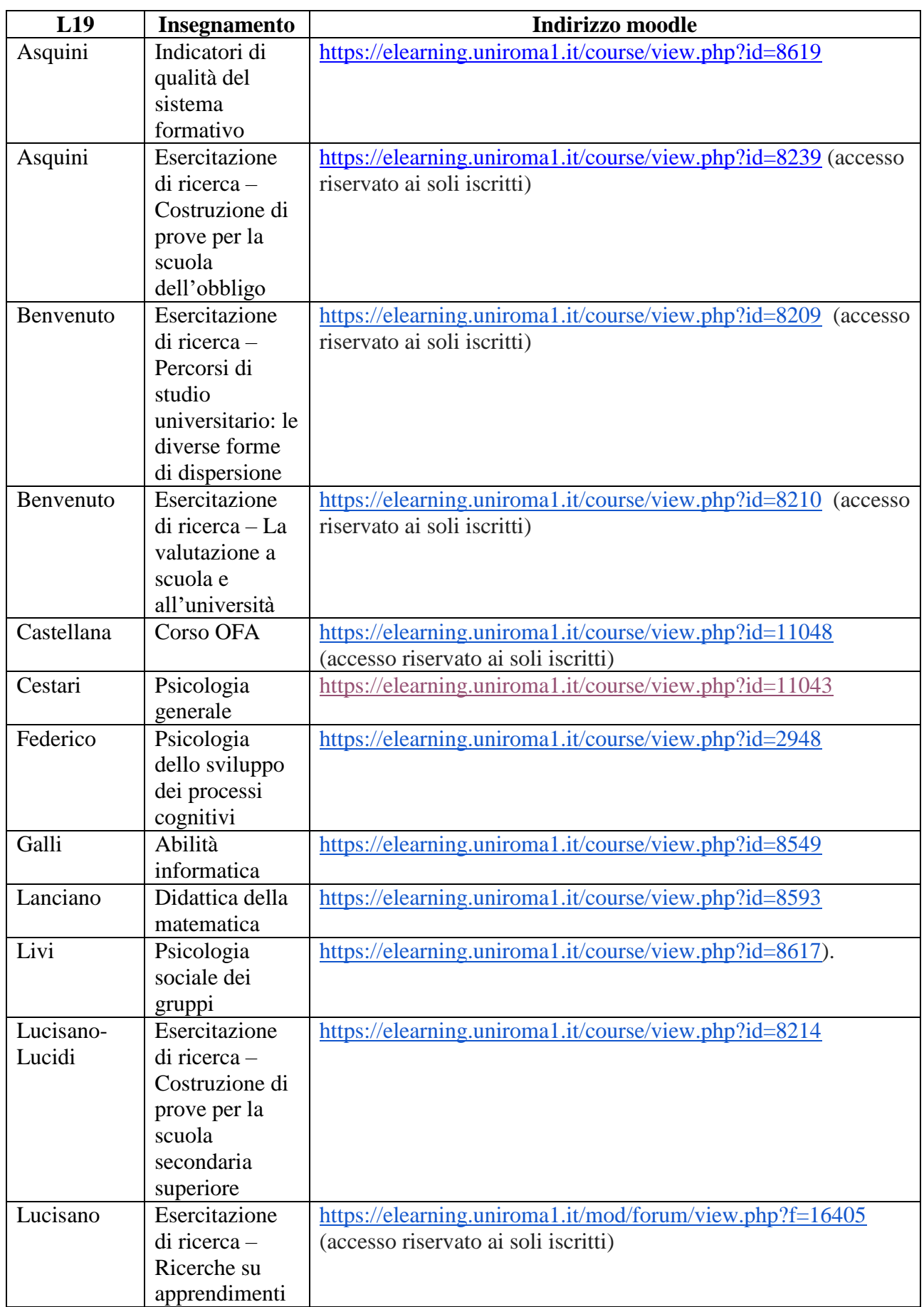

## **Tabella 2. Indirizzi moodle per i singoli insegnamenti**

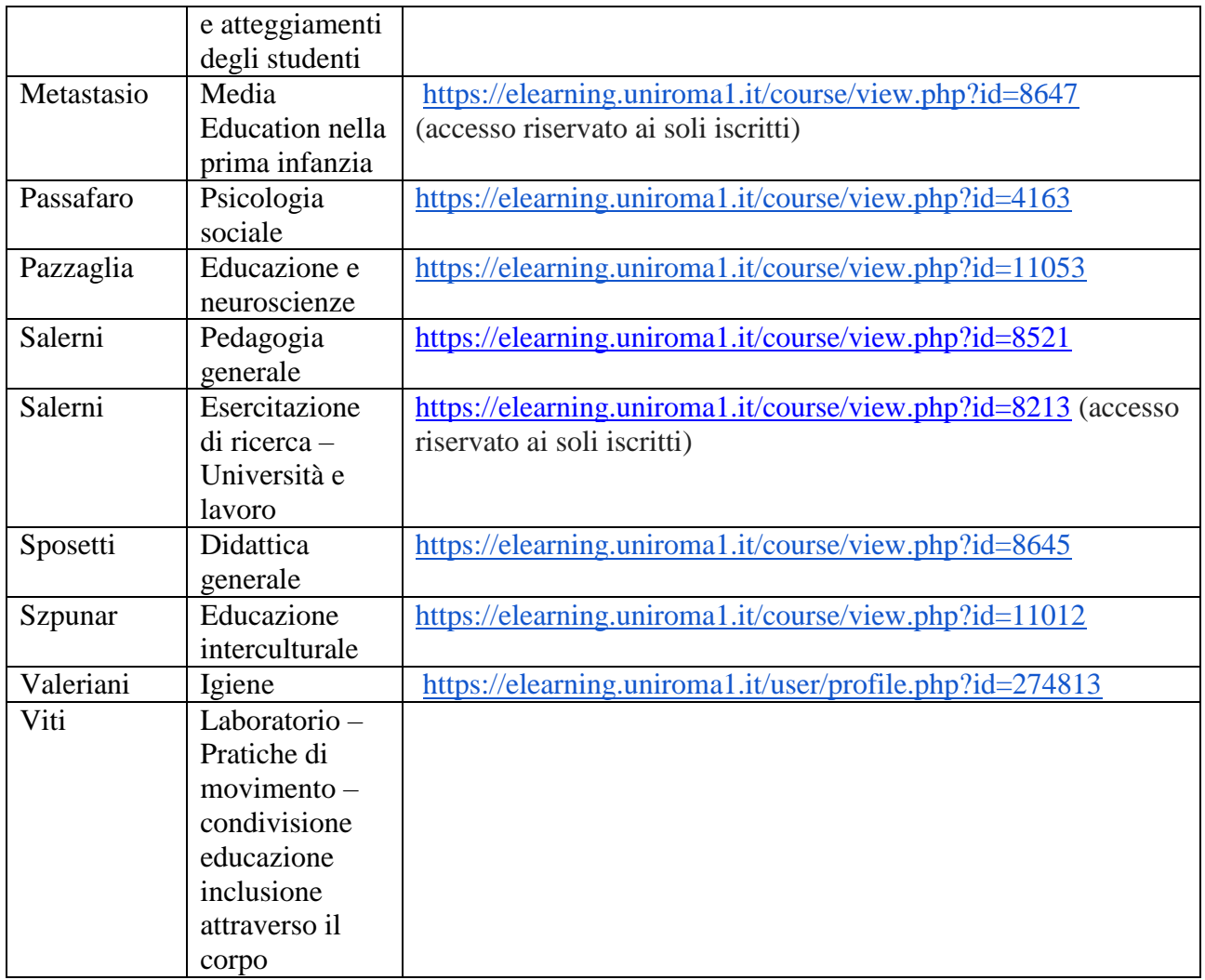

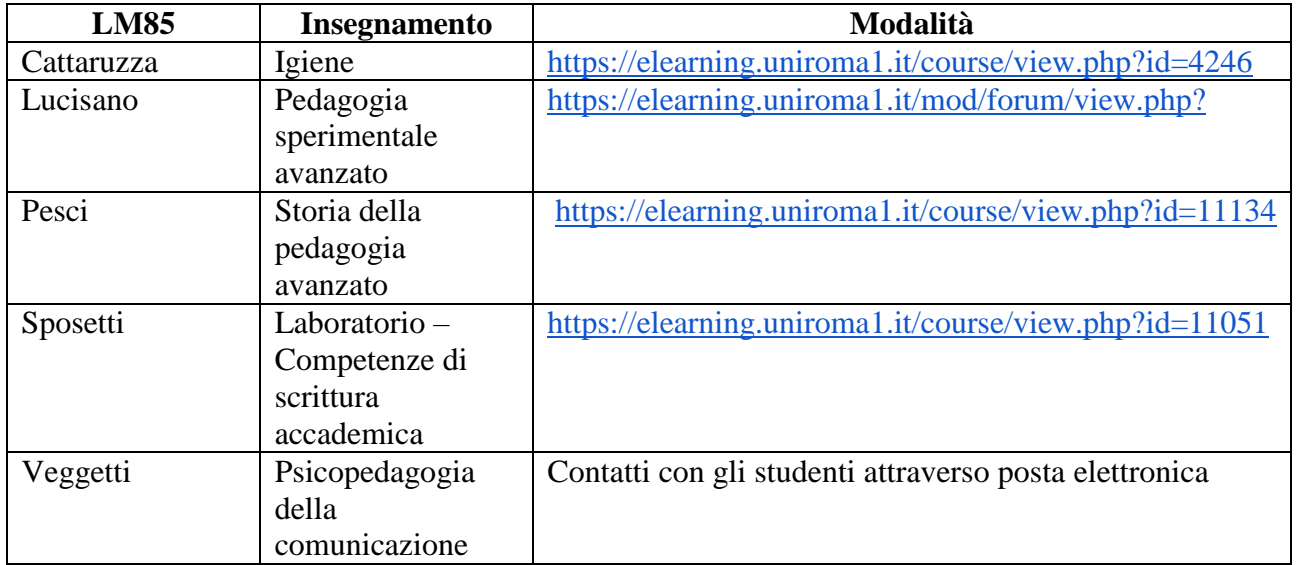